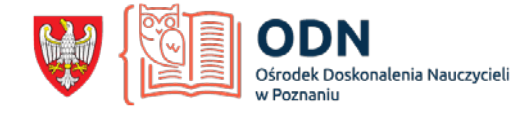

## **Koleżanki i koledzy, nauczyciele matematyki!**

W zamieszczonym poniżej linku znajdą Państwo przygotowany przeze mnie tutorial, który może być wsparciem w organizacji lekcji matematyki. Publikacja dotyczy wykorzystania w pracy z uczniami platformy Moodle oraz jej nowego zasobu o nazwie BigBlueButton, umożliwiającego prowadzenie lekcji online. Polecam te rozwiązania, które wykorzystałam i sprawdziłam w okresie pracy zdalnej z uczniami.

[https://odnpoznan](https://odnpoznan-my.sharepoint.com/:v:/g/personal/danuta_karpinska_odnpoznan_edu_pl/EeK7FutMUEVHvKCUAg13cVYBcK5BNgwmBzOOXReEfKk6cg?e=um4HIi)[my.sharepoint.com/:v:/g/personal/danuta\\_karpinska\\_odnpoznan\\_edu\\_pl/EeK7Fut](https://odnpoznan-my.sharepoint.com/:v:/g/personal/danuta_karpinska_odnpoznan_edu_pl/EeK7FutMUEVHvKCUAg13cVYBcK5BNgwmBzOOXReEfKk6cg?e=um4HIi) [MUEVHvKCUAg13cVYBcK5BNgwmBzOOXReEfKk6cg?e=um4HIi](https://odnpoznan-my.sharepoint.com/:v:/g/personal/danuta_karpinska_odnpoznan_edu_pl/EeK7FutMUEVHvKCUAg13cVYBcK5BNgwmBzOOXReEfKk6cg?e=um4HIi)

Mam nadzieję, że będzie to dla Państwa i dla Waszych uczniów dobra inspiracja do odkrywania nowych możliwości bezpłatnej dla szkół platformy Moodle.

Zapraszam do kontaktu i wymiany doświadczeń.

*Danuta Karpińska* 

*Konsultant ODN w Poznaniu Nauczycielka matematyki Zespół Szkół im. J. Nojego w Czarnkowie*